# BREVET DE TECHNICIEN SUPÉRIEUR SERVICES INFORMATIQUES AUX ORGANISATIONS

# SESSION 2012

# Sous-épreuve E 22 Algorithmique appliquée

- Il est formellement interdit d'utiliser toute connexion à un réseau interne ou externe au centre d'examen, quel qu'en soit le procédé.
- L'usage d'une calculatrice est autorisée.
- Cette épreuve comporte 2 parties :
	- $-$  une première partie qui dure 30 minutes à l'issue de laquelle vous devez fournir une production écrite répondant au sujet.
	- $-$  une deuxième partie qui dure également 30 minutes. Vous travaillerez sur un des ordinateurs d'examen pour coder les algorithmes papiers sous Python.
		- Vous enregistrerez votre travail sur une clé USB fournie par votre professeur. Vous imprimerez votre travail et le signerez.
- Vous n'oublierez pas de rendre :
	- Le sujet.
	- $-$  L'algorithme papier où figureront votre nom et prénom.
	- $-$  L'impression de votre programme signée

# Nom : Prénom :

#### Problème :

Une image en noir et blanc, découpée en pixels, est considérée comme une matrice comportant des entiers de 0 à 100, appelés dans la suite "saturation". 0 correspond à une case blanche, 100 à une case noire, un entier entre 0 et 100 à une case grise, d'autant plus foncée que le nombre est proche de 100. Par exemple la matrice :

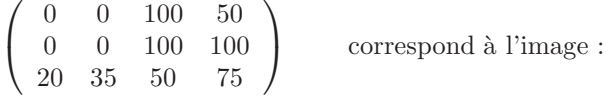

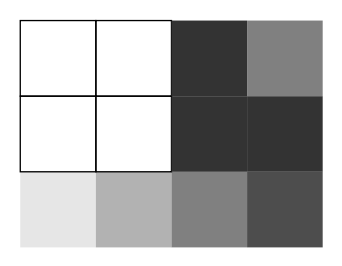

L'algorithme et la traduction Python du programme principal sont :

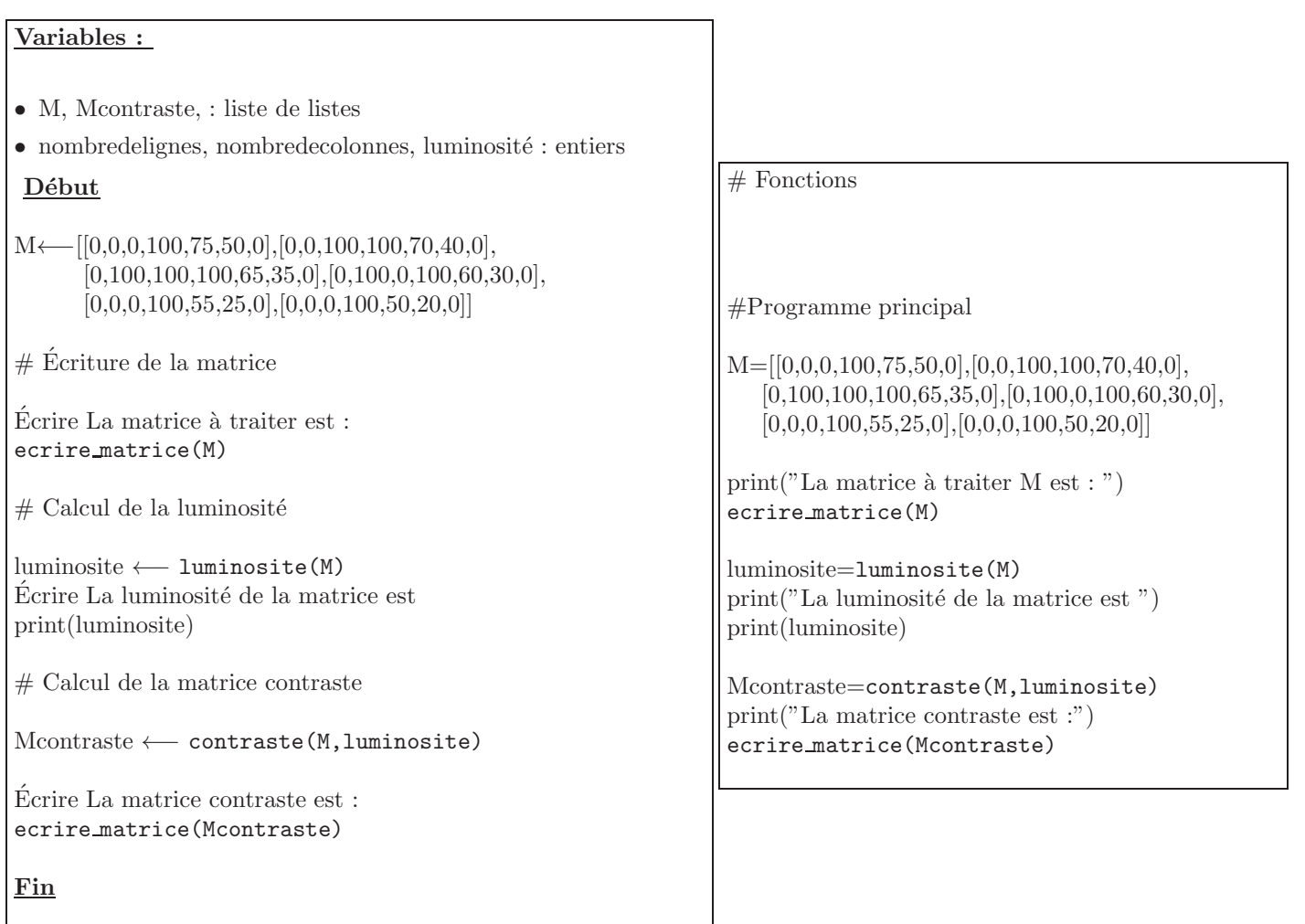

#### $\begin{array}{ccc} \text{Partie A}: & \hspace{0.5cm} 8 \text{ points} \end{array}$

#### A traiter sur feuille et à rendre avant d'accéder aux machines. Durée maximum : 30 minutes

#### Exercice 1

Écrire une fonction ecrire matrice (MAT) dont le paramètre est la matrice MAT. Cette fonction affichera la matrice MAT ligne par ligne.

Exemple :

 $>>$  MAT=[[1,2,3],[4,5,6],[7,8,9]] >>> ecrire matrice(MAT)

 $[[1, 2, 3]$  $[4, 5, 6]$  $[7, 8, 9]$ 

#### Exercice 2

La luminosité d'une image est la moyenne m de ses saturations. Pour l'image ci-dessus  $m =$  $\frac{100 + 50 + 100 + 100 + 20 + 35 + 50 + 75}{4 \times 3} = 44$  $4 \times 3$ 

Écrire une fonction luminosite(MAT),dont le paramètre est la matrice MAT. Cette fonction renvoie la luminosité de l'image correspondant à la matrice MAT.

#### Exercice 3

On cherche ici à accentuer les contrastes : une couleur foncée sera encore plus foncée, une couleur claire sera encore plus claire.

Pour cela on utilise la luminosité m calculée précédemment et pour chaque saturation de la matrice MAT

- $\bullet\,$ on la divise par 2 si cette saturation est inférieure à m
- on la multiplie par 2 sinon sans dépasser 100. Si la nouvelle saturation dépasse 100 elle prendra la valeur 100. Avec  $m = 44$ , on obtient :

$$
\left(\begin{array}{ccc} 0 & 0 & 100 & 50 \\ 0 & 0 & 100 & 100 \\ 20 & 35 & 50 & 75 \end{array}\right) \quad la \;matrice \; de \; contraste \implies \left(\begin{array}{ccc} 0 & 0 & 100 & 100 \\ 0 & 0 & 100 & 100 \\ 10 & 17 & 100 & 100 \end{array}\right)
$$

Écrire une fonction contraste(MAT, luminosite) dont les paramètres sont la matrice MAT et sa luminosité. Cette fonction renvoie la matrice contraste.

### Partie B : 8 points and 8 points and 8 points are set of the set of the set of the set of the set of the set of the set of the set of the set of the set of the set of the set of the set of the set of the set of the set of

#### A traiter sur un ordinateur en utilisant le langage Python. Vous enregistrerez votre travail sous votre nom. Durée maximum : 30 minutes

#### Exercice 4

Coder sous Python la fonction ecrire matrice(MAT) de l'exercice 1 puis la tester.

Exercice 5

Coder sous Python la fonction luminosite(MAT) de l'exercice 2 puis la tester.

Exercice 6

Coder sous Python la fonction contraste(MAT,luminosite) de l'exercice 3 puis la tester.

#### Exercice 7

Télécharger le programme principal. Faîtes un copier coller sur votre page contenant les fonctions puis le tester.

# BREVET DE TECHNICIEN SUPÉRIEUR

# SERVICES INFORMATIQUES AUX ORGANISATIONS

#### Aide mémoire

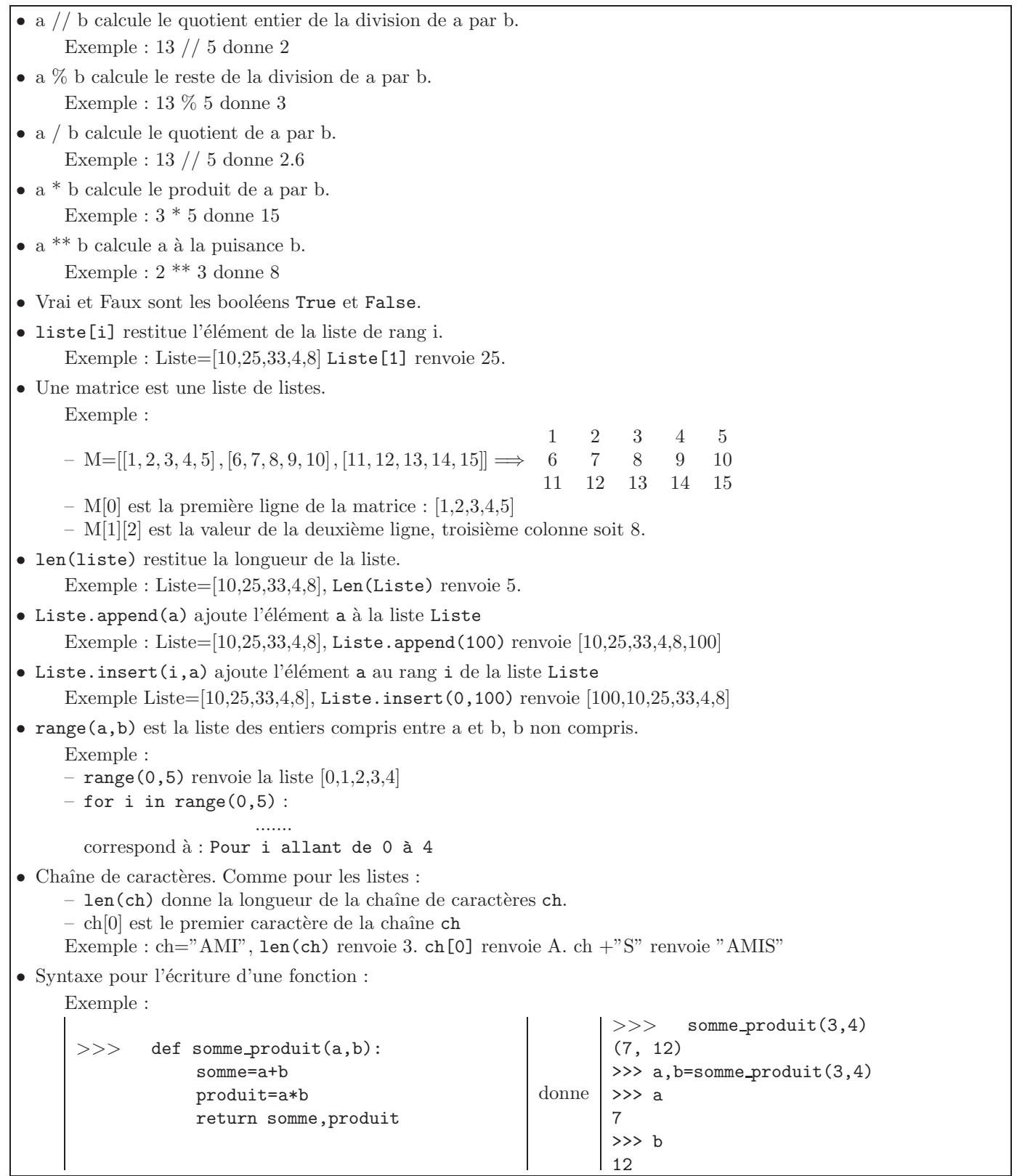